Министерство образования и науки Алтайского края имнистерство ооразования и науки Алтайского края<br>Краевое государственное бюджетное профессиональное образовательное учреждение «Алтайский архитектурно-строительный колледж» (КГБПОУ «ААСК»)

**УТВЕРЖДАЮ** Зам. директора по УР Мамеева О.В. abycom 2017 r.

Рабочая программа профессионального модуля ПМ.02 Применение микропроцессорных систем, установка и настройка периферийного оборудования для специальности 09.02.01 «Компьютерные системы и комплексы» (базовой подготовки)

Барнаул 2017

**Аннотация программы**

Рабочая программа профессионального модуля ПМ.02 Применение микропроцессорных систем, установка и настройка периферийного оборудования разработана на основе Федерального государственного образовательного стандарта (далее – ФГОС) по специальности 09.02.01 «Компьютерные системы и комплексы», утвержденного приказом Министерства образования и науки Российской Федерации № 804 от 28.06.2014, зарегистрированного Министерством юстиции (рег. № 33733 от 21.08.2014) и ФГОС СПО по специальности 09.02.01 «Компьютерные системы и комплексы», утв. Приказом Минобрнауки РФ № 804 от 28.06.2014 г.

Организация-разработчик:

Краевое государственное образовательное учреждение профессионального образования «Алтайский архитектурно-строительный колледж»

Разработчики:

- 1. Захарова А.В., преподаватель специальных дисциплин
- 2. Бондарев А.Ю., преподаватель специальных дисциплин

Рассмотрена и рекомендована предметно – цикловой комиссией

«\_\_\_\_\_\_\_\_\_\_\_\_\_\_\_\_\_\_\_\_\_\_\_\_\_» Протокол №  $\qquad \qquad$  «  $\qquad \rightarrow$  201 г. Председатель ПЦК  $\blacksquare$ 

# **СОДЕРЖАНИЕ**

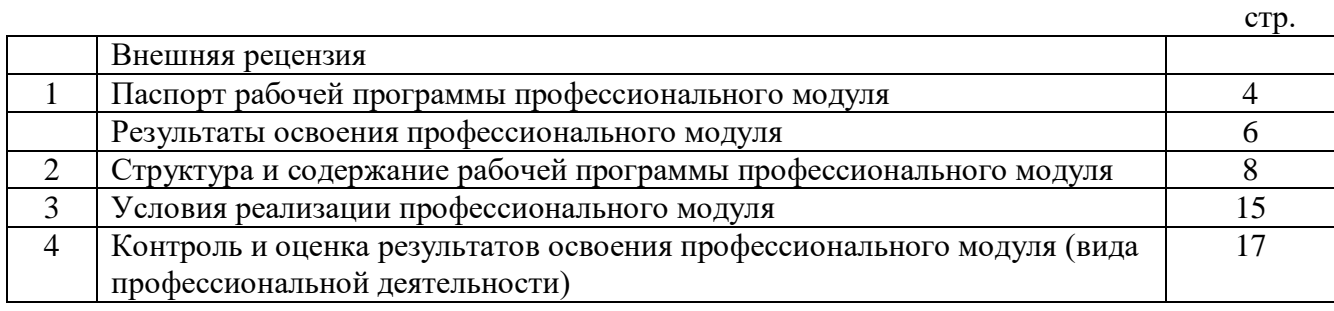

# **1. Паспорт рабочей программы профессионального модуля ПМ.02 Применение микропроцессорных систем, установка и настройка периферийного оборудования**

### **1.1. Область применения программы**

Рабочая программа профессионального модуля является частью основной профессиональной образовательной программы ППССЗ в соответствии с ФГОС 09.02.01 «Компьютерные системы и комплексы» в части освоения основного вида профессиональной деятельности (ВПД): выполнение соответствующих профессиональных компетенций (ПК):

ПК 2.1. Создавать программы на языке ассемблера для микропроцессорных систем.

ПК 2.2. Производить тестирование и отладку микропроцессорных систем.

ПК 2.3. Осуществлять установку и конфигурирование персональных компьютеров и подключение периферийных устройств.

ПК 2.4. Выявлять причины неисправности периферийного оборудования.

Рабочая программа профессионального модуля может быть использована в профессиональной подготовке работников в области компьютерных систем и комплексов при наличии среднего (полного) общего образования. Опыт работы не требуется.

#### **1.2. Цели и задачи профессионального модуля – требования к результатам освоения профессионального модуля:**

С целью овладения указанным видом профессиональной деятельности и соответствующими профессиональными компетенциями обучающийся в ходе освоения профессионального модуля должен:

#### **иметь практический опыт:**

- создания программ на языке ассемблера для микропроцессорных систем;
- тестирования и отладки микропроцессорных систем;
- применения микропроцессорных систем;
- установки и конфигурирования микропроцессорных систем;
- установки и конфигурирования микропроцессорных систем и подключения периферийного оборудования;
- выявления и устранения причин неисправностей и сбоев периферийного оборудования;

#### **уметь:**

- составлять программы на языке ассемблера для микропроцессорных систем;
- производить тестирование и отладку микропроцессорных систем (МПС);
- выбирать микроконтроллер/микропроцессор для конкретной системы управления;
- осуществлять установку и конфигурирование персональных компьютеров и подключение периферийных устройств;
- подготавливать компьютерную систему к работе;
- проводить инсталляцию и настройку компьютерных систем;
- выявлять причины неисправностей и сбоев, принимать меры по их устранению; формализовать поставленную задачу;

#### **знать:**

- базовую функциональную схему МПС;
- программное обеспечение микропроцессорных систем;
- структуру типовой системы управления (контроллер) и организацию микроконтроллерных систем;
- методы тестирования и способы отладки МПС;
- информационное взаимодействие различных устройств через Интернет;
- состояние производства и использование МПС;
- способы конфигурирования и установки персональных компьютеров, программную поддержку их работы;
- классификацию, общие принципы построения и физические основы работы периферийных устройств;
- способы подключения стандартных и нестандартных программных утилит (ПУ);
- причины неисправностей и возможных сбоев.

# **1.3. Количество часов на освоение программы профессионального модуля:**

всего – 720 часов, в том числе:

максимальной учебной нагрузки обучающегося – 576 часов, включая: обязательной аудиторной учебной нагрузки обучающегося – 424 часов; самостоятельной работы обучающегося – 143 часов; учебная практика – 72 часа; производственной практики – 72 часа.

# **2. Результаты освоения профессионального модуля:**

Результатом освоения программы профессионального модуля является овладение обучающимися видом профессиональной деятельности техник, в том числе профессиональными (ПК) и общими (ОК) компетенциями:

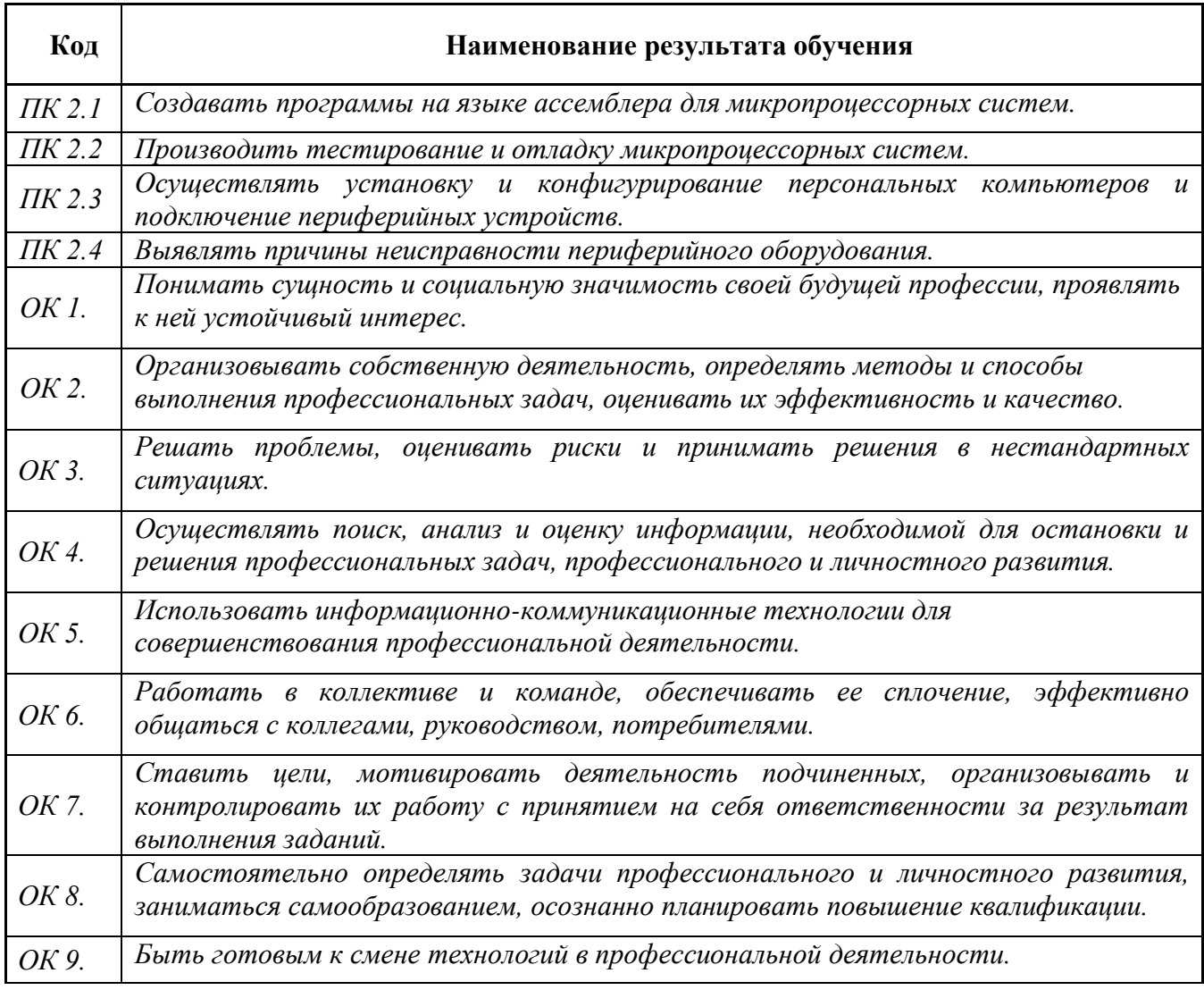

**3. Структура и содержание рабочей программы профессионального модуля 3.1. Тематический план и содержание профессионального модуля**

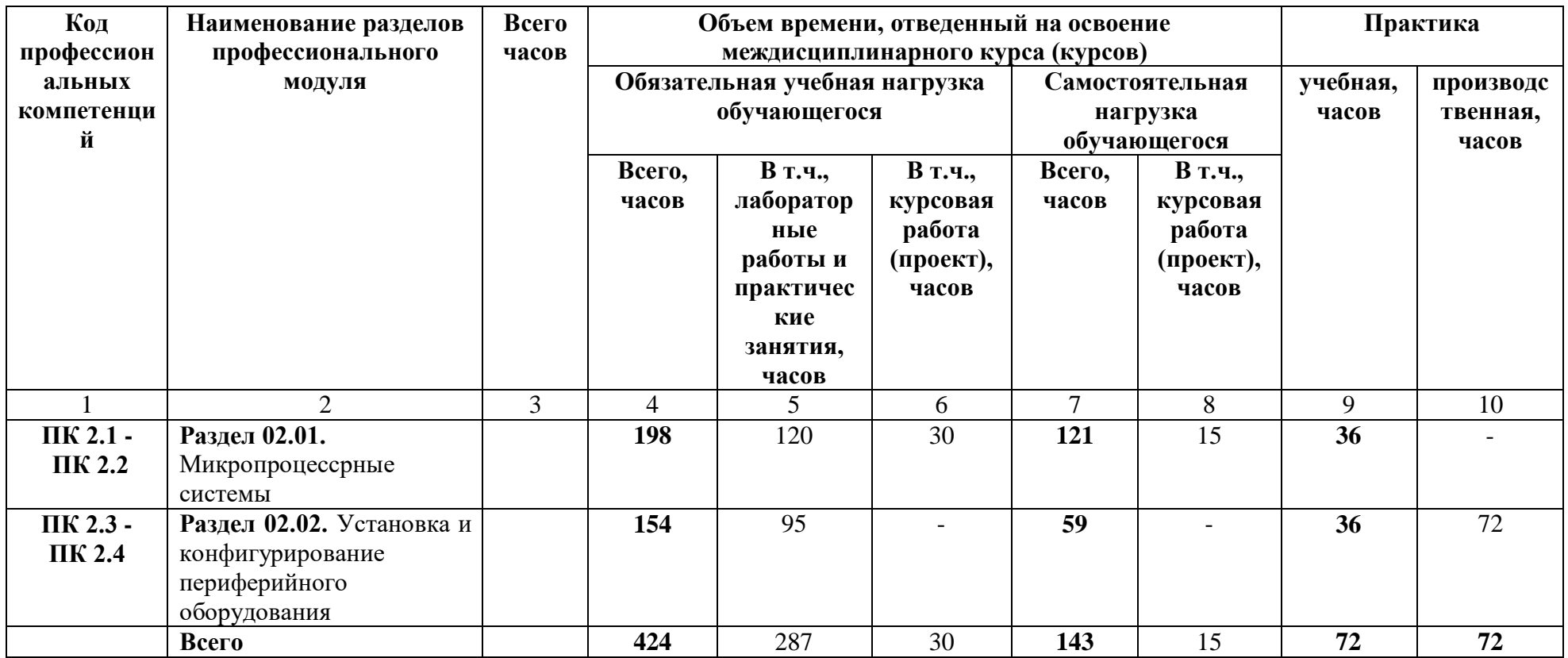

3.2. Содержание обучения по профессиональному модулю

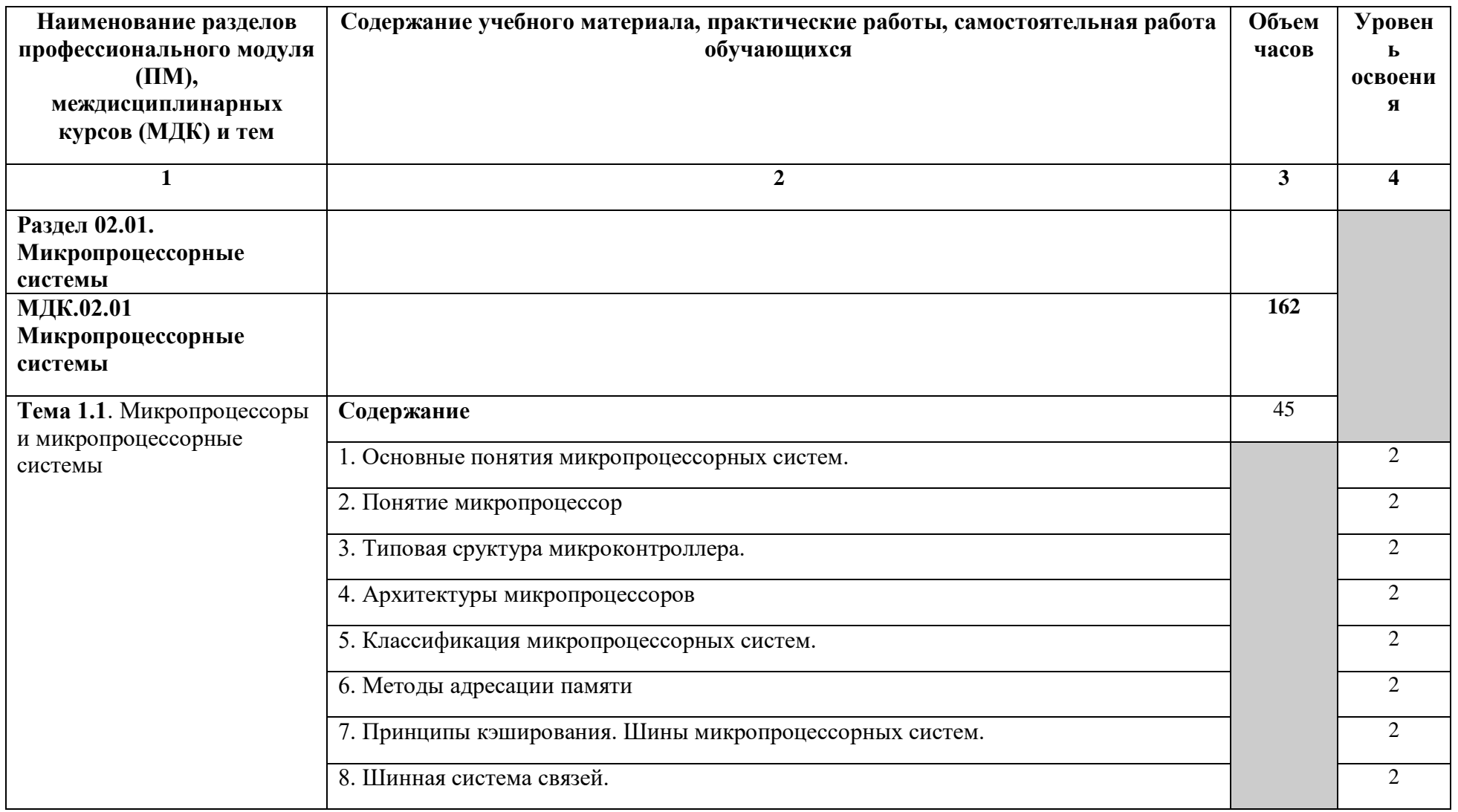

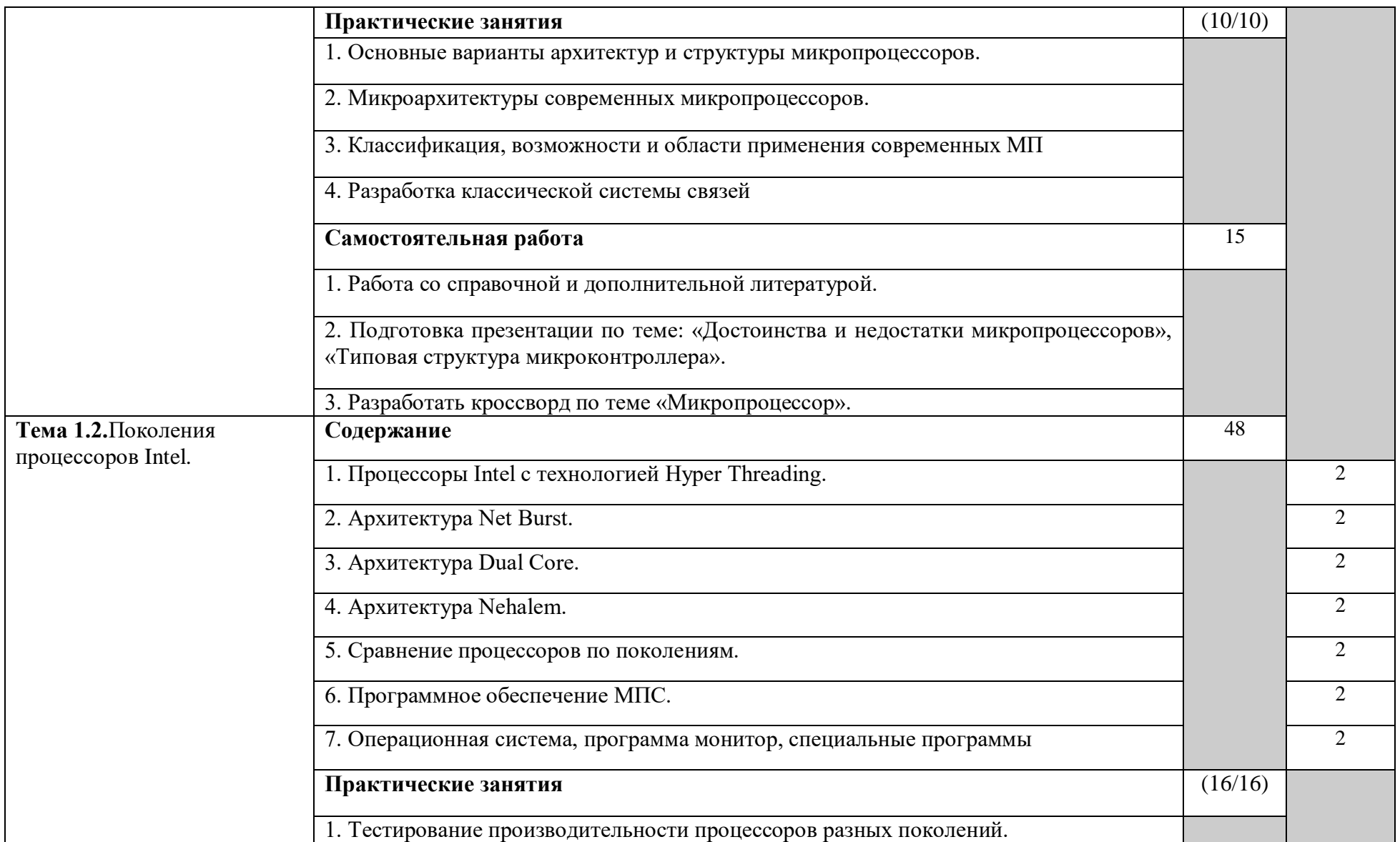

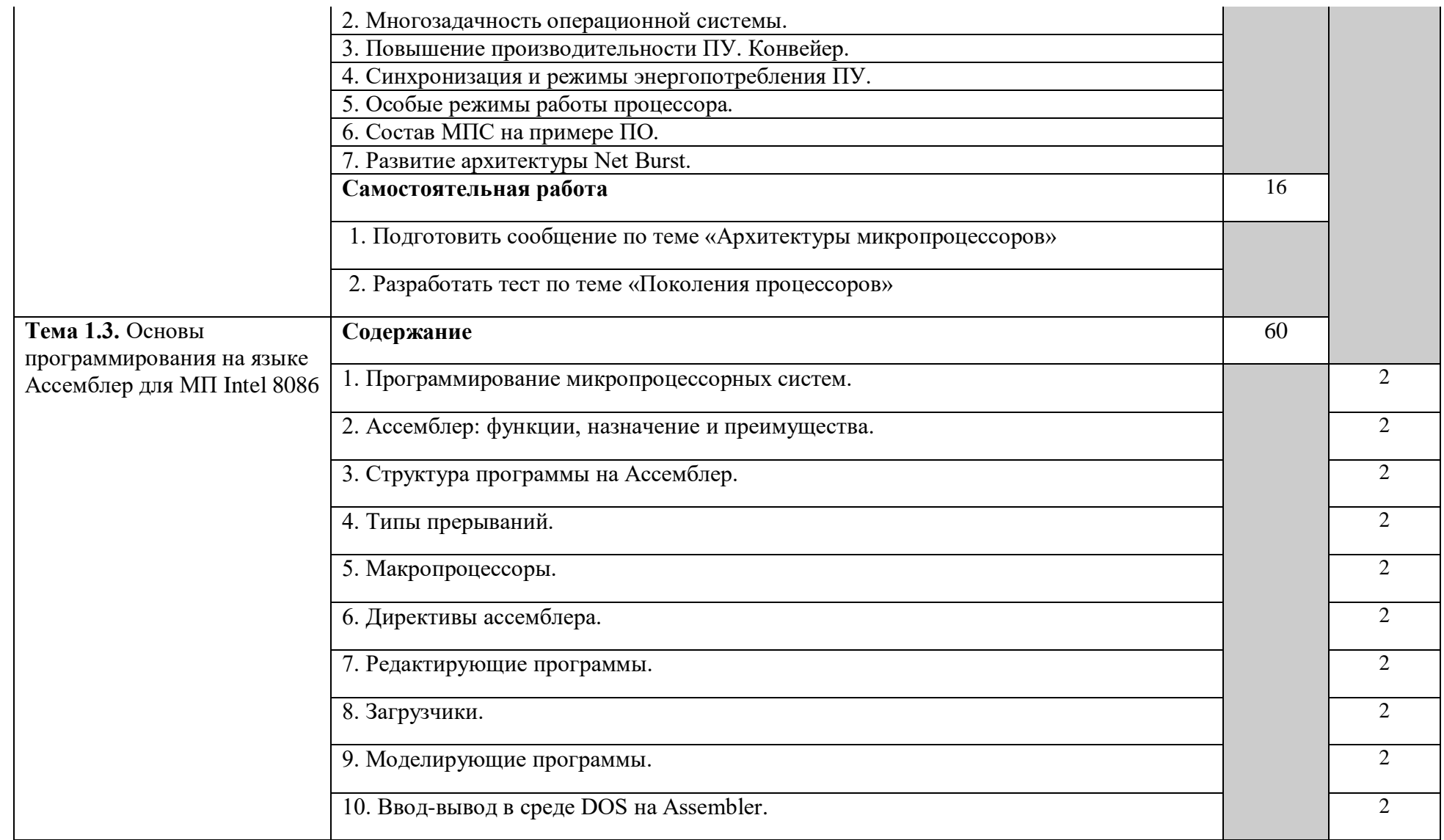

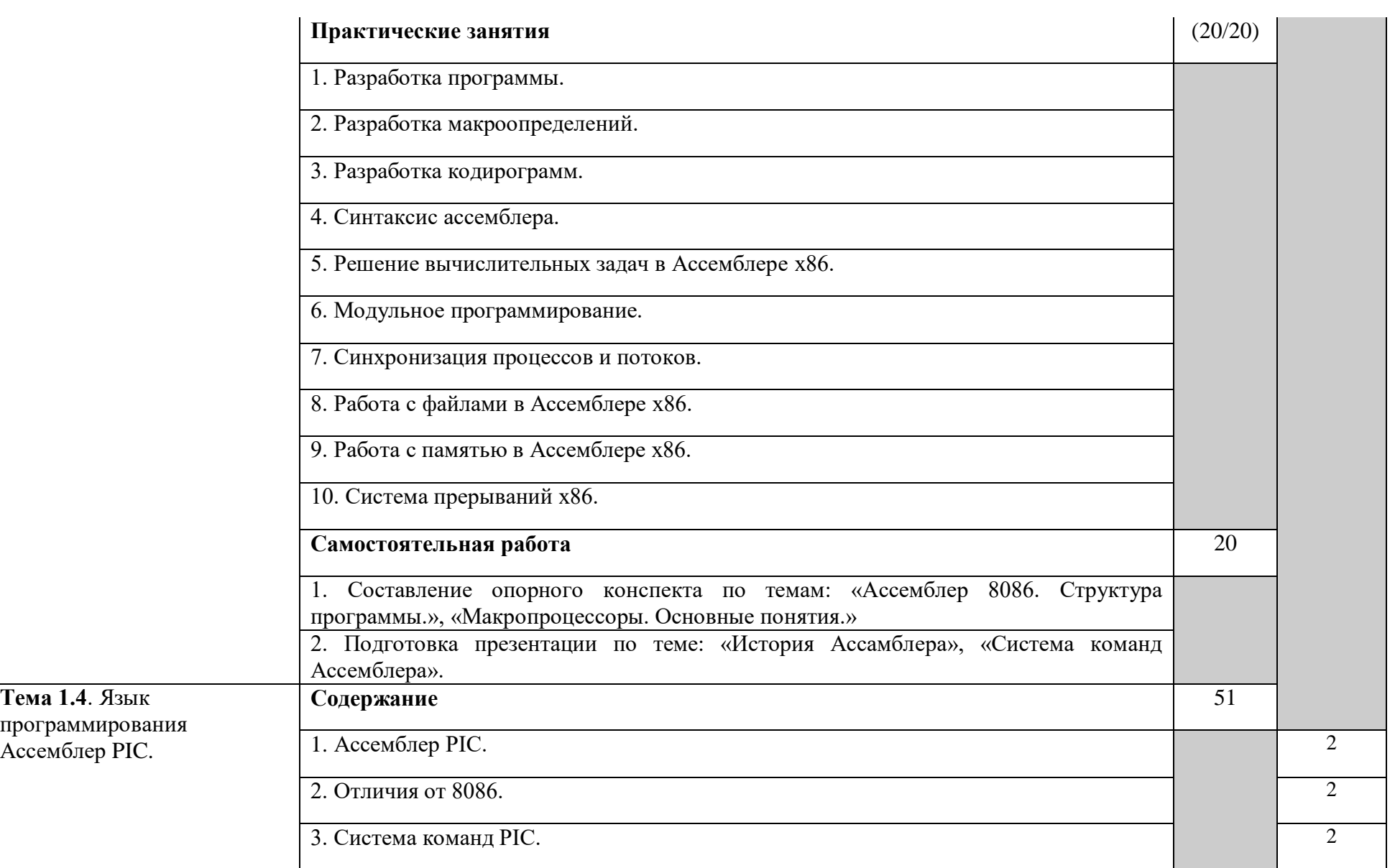

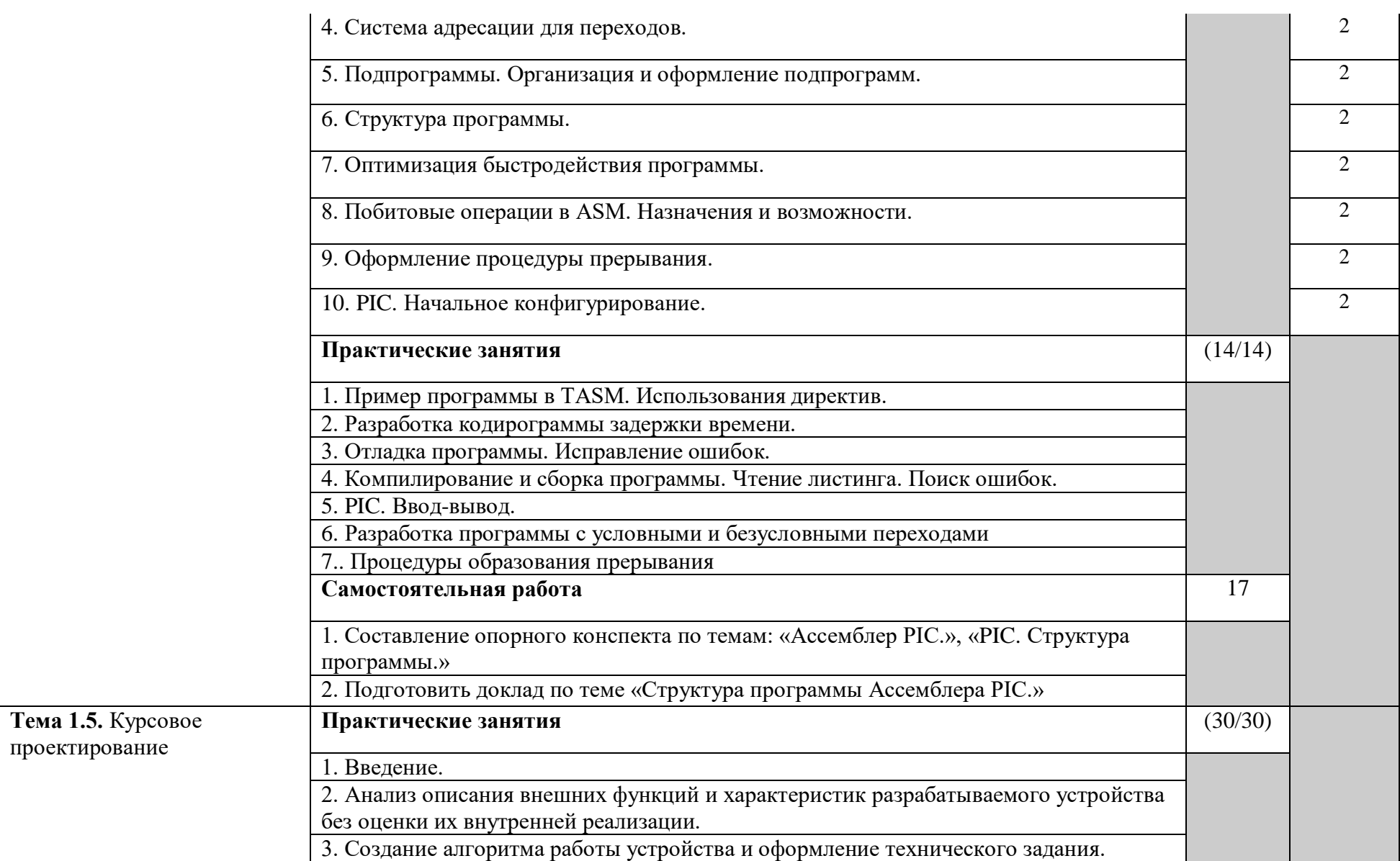

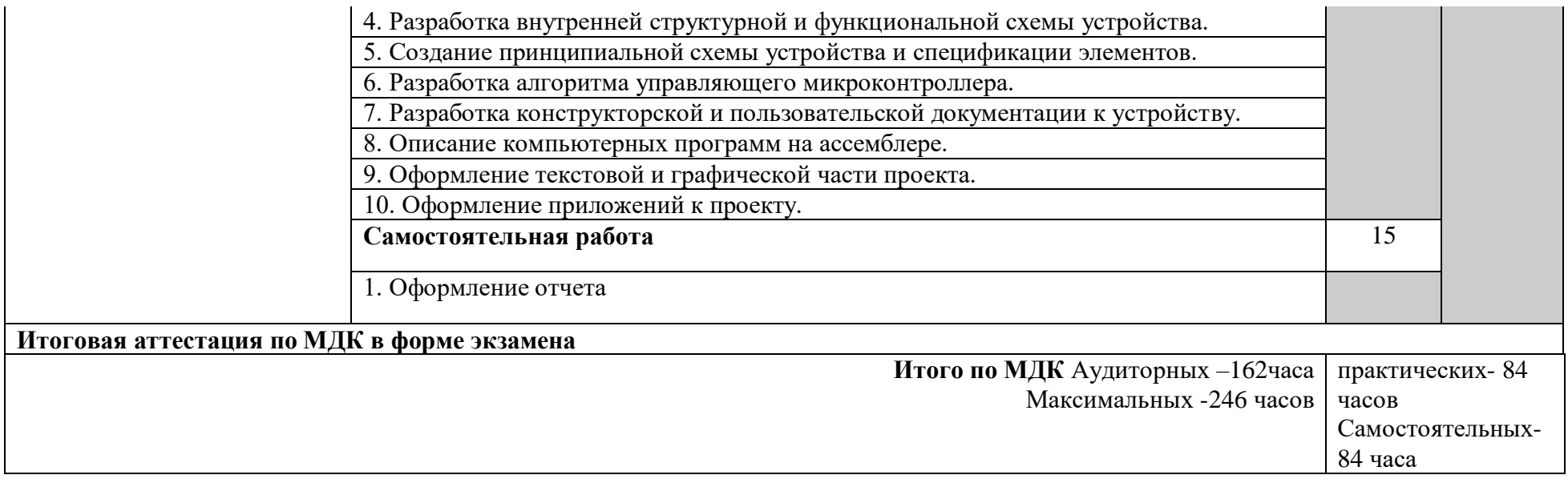

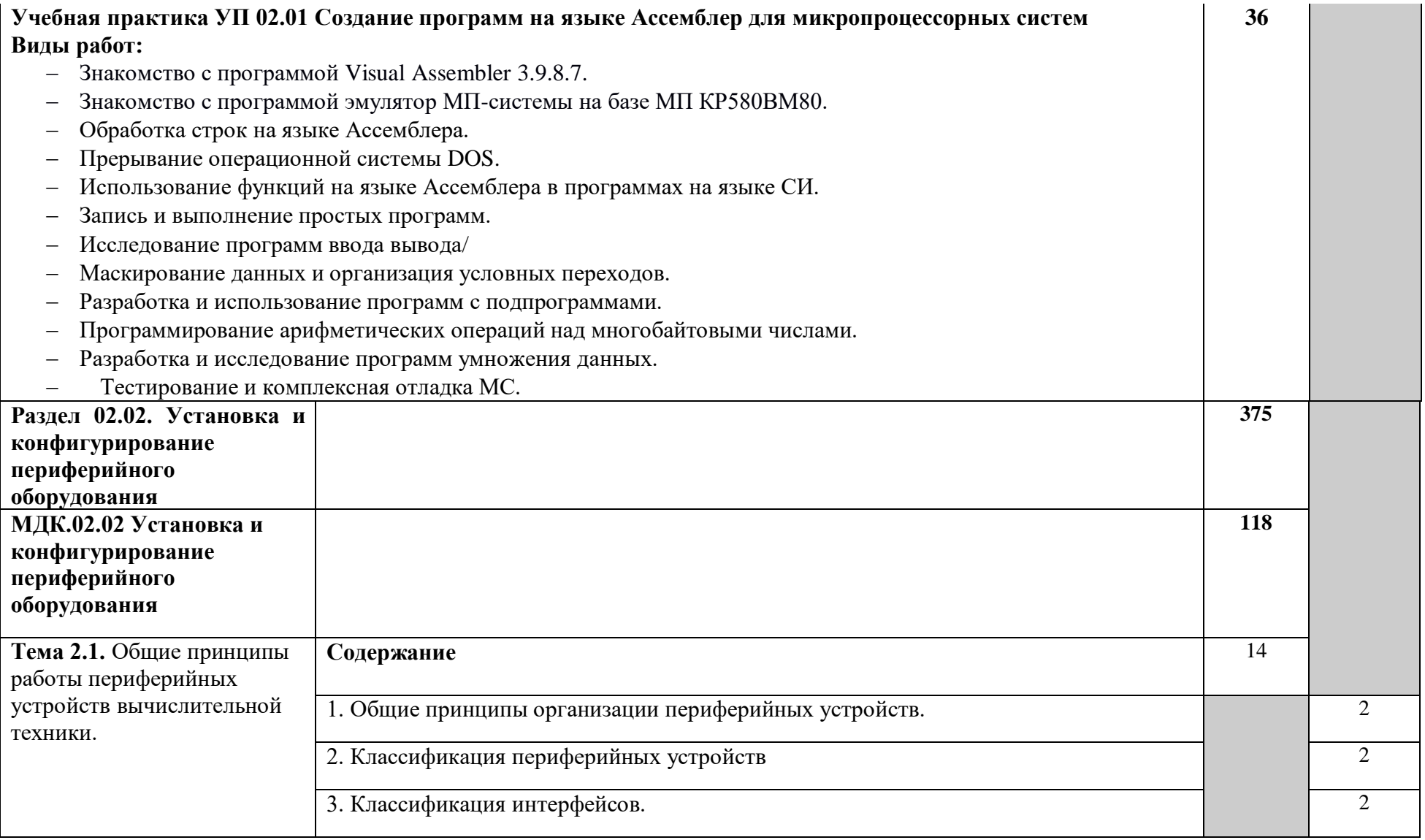

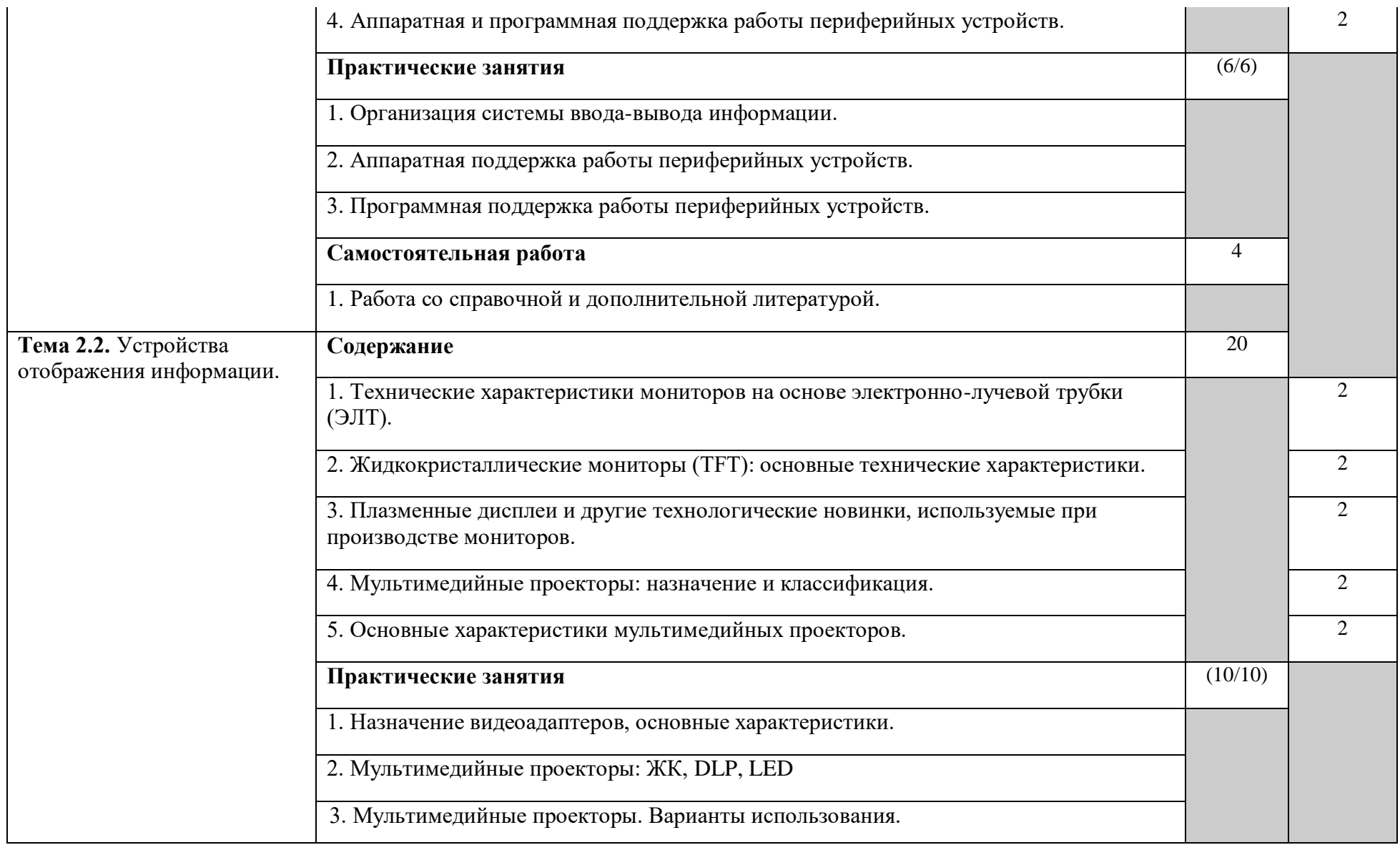

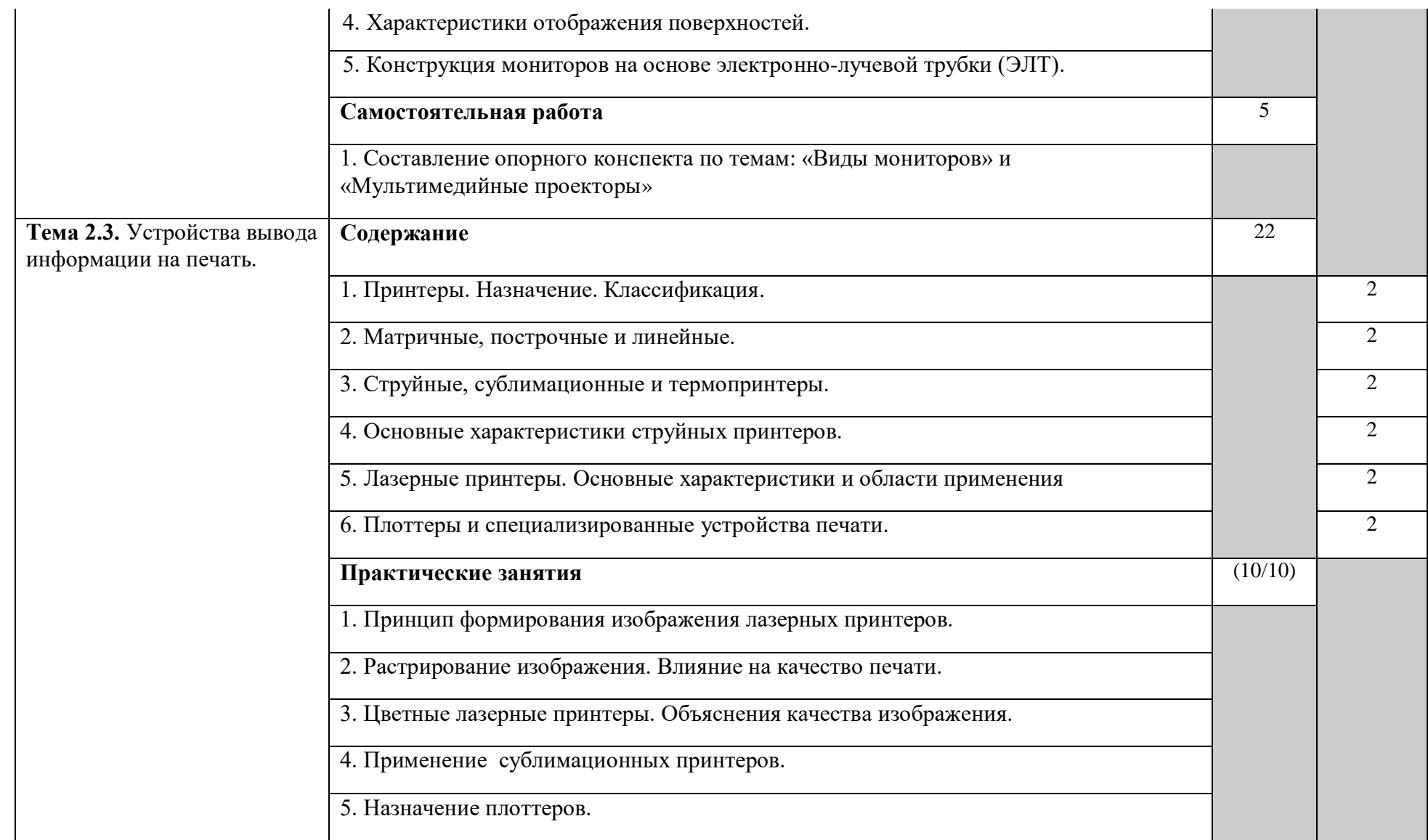

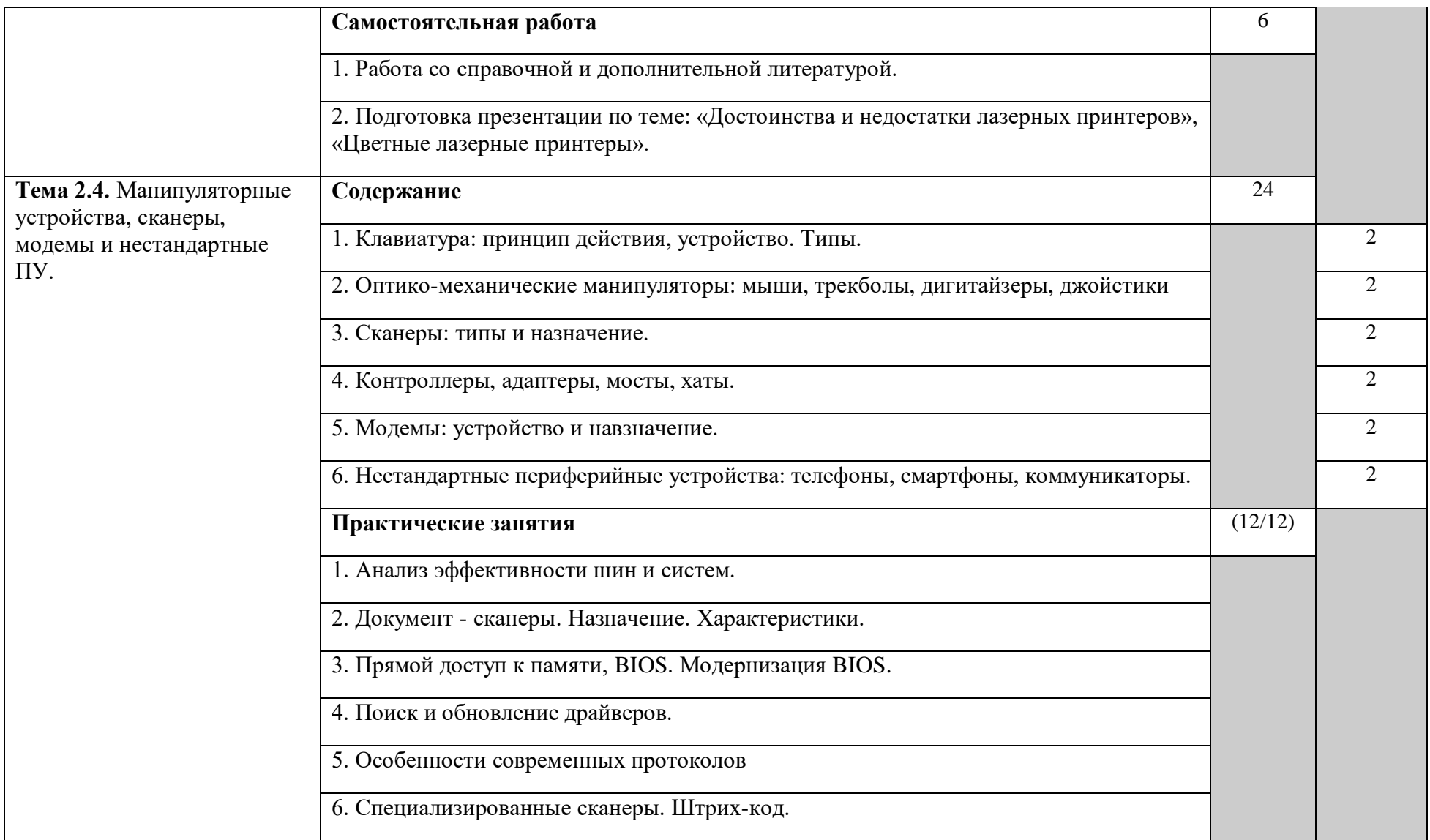

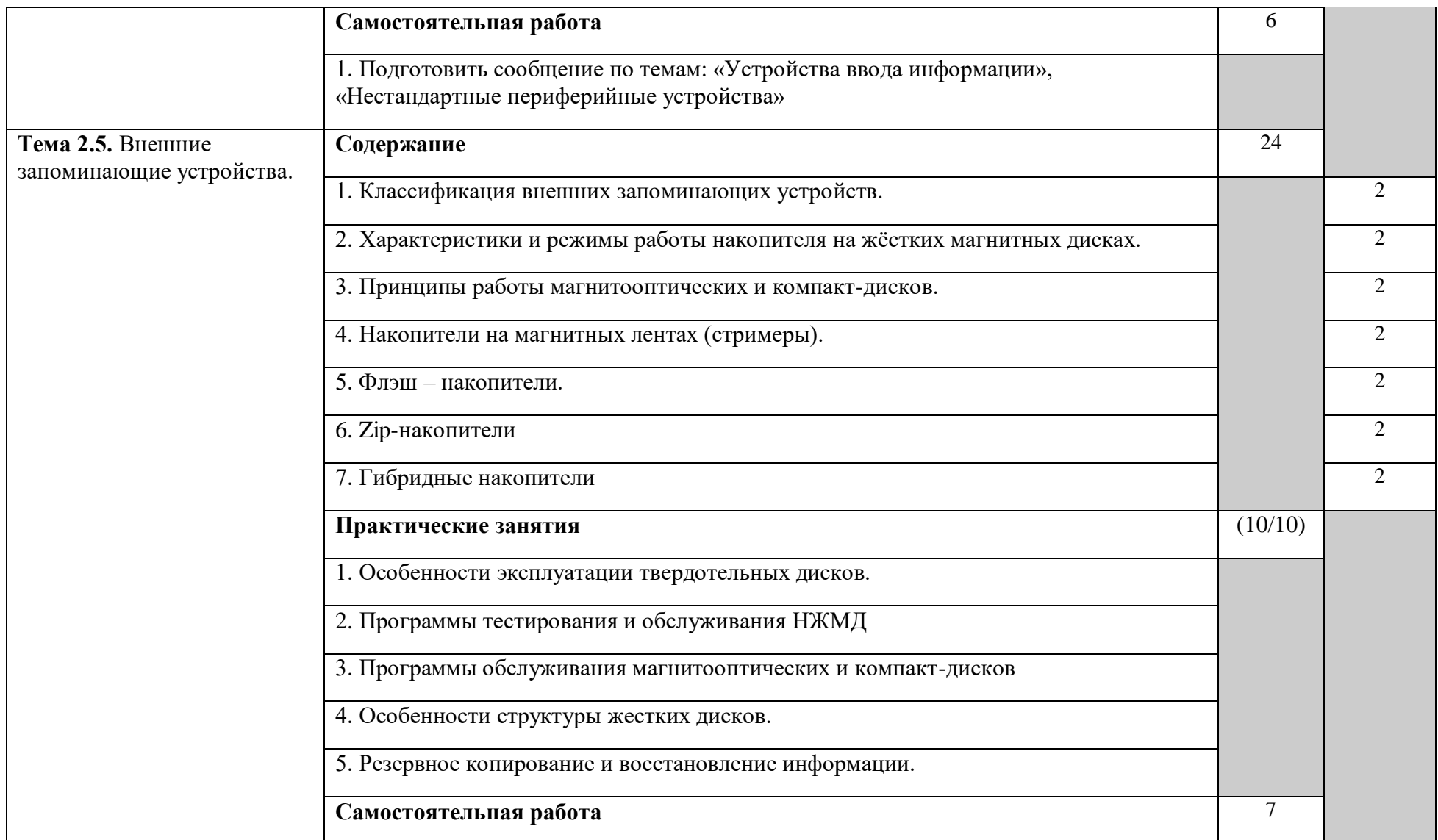

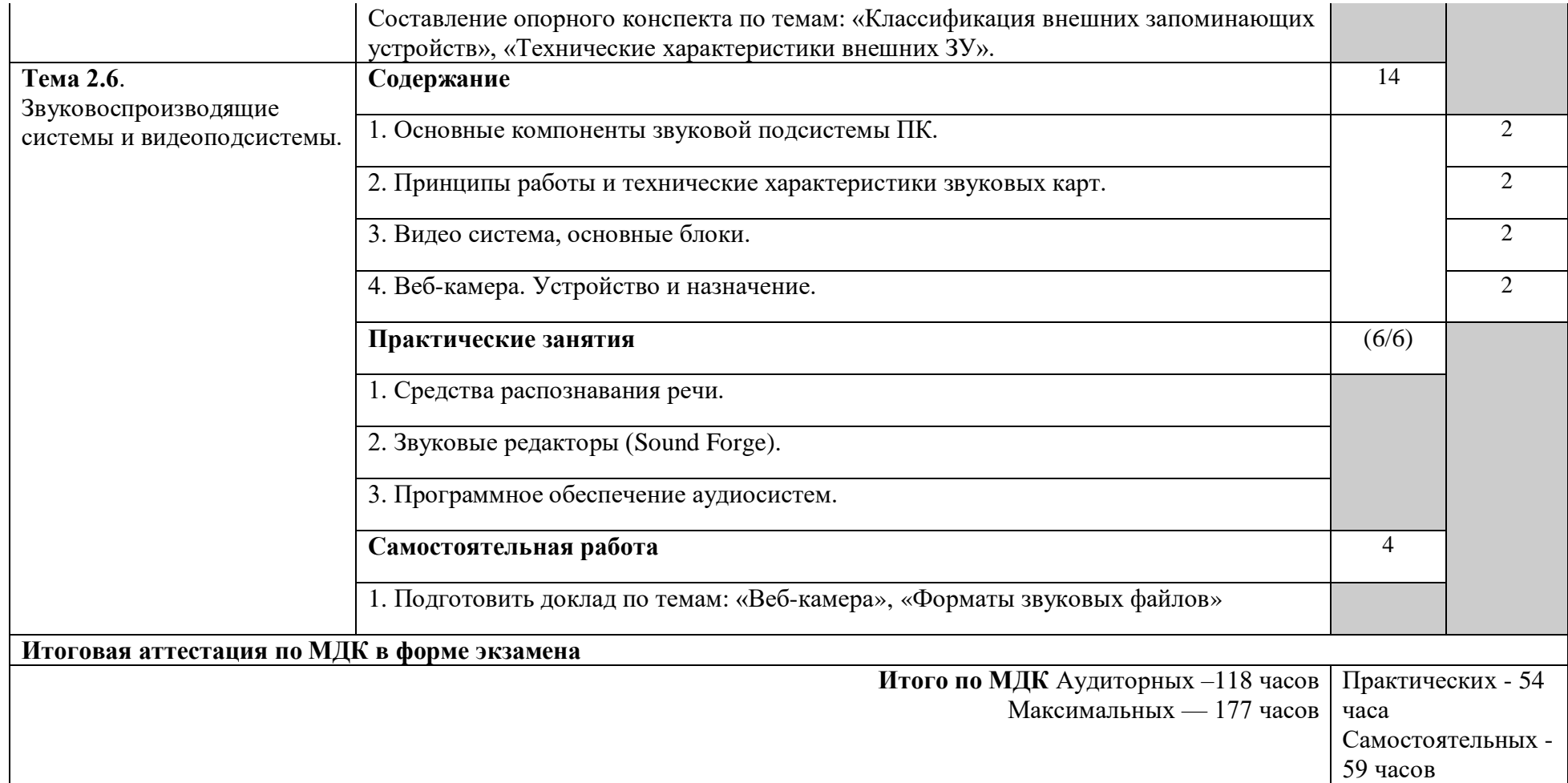

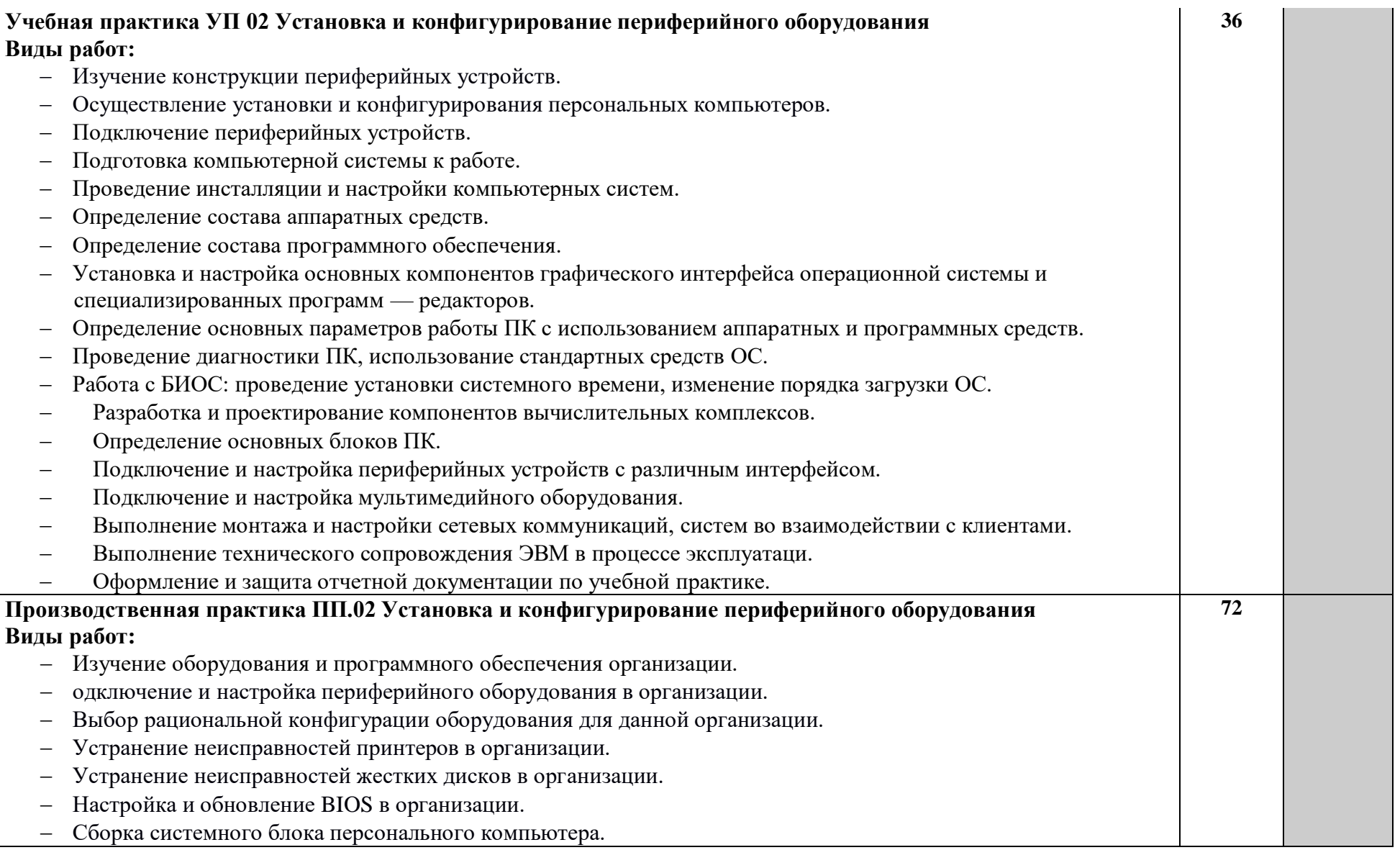

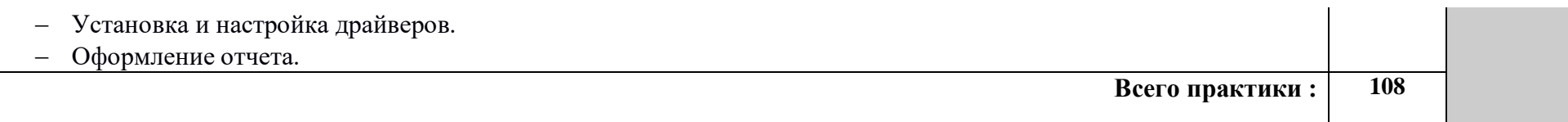

# **4. Условия реализации профессионального модуля**

# **4.1. Требования к минимальному материально-техническому обеспечению**

Оборудование учебного кабинета: 30 посадочных мест, 15 компьютерных мест, интерактивная доска, учебная доска, инструкционные карты, дидактические материалы, раздаточный материал.

Технические средства обучения: компьютерные, аудиовизуальные.

# **Материально-технические условия реализации программы.**

# **Мастерская "Разработка мобильных приложений"**

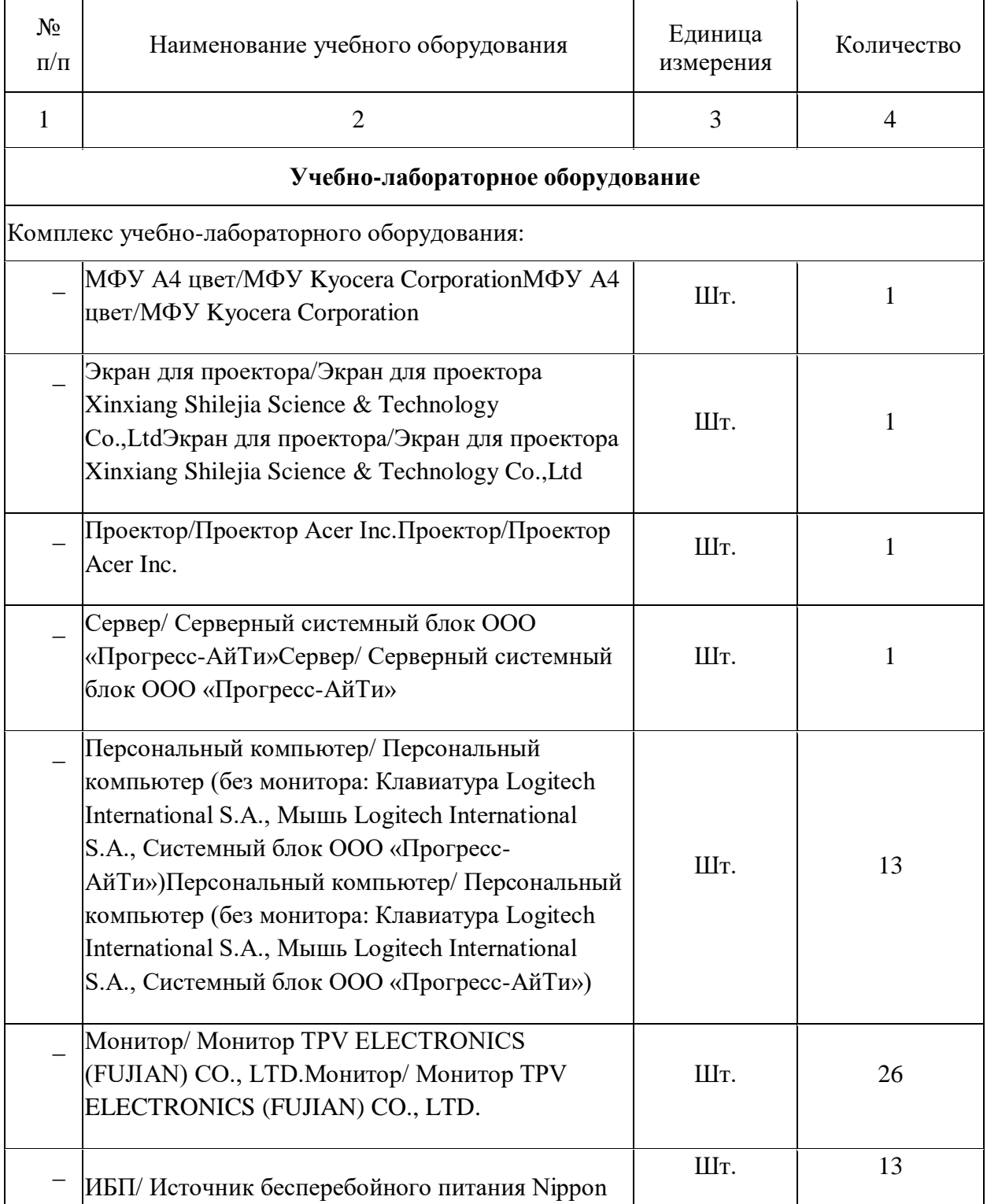

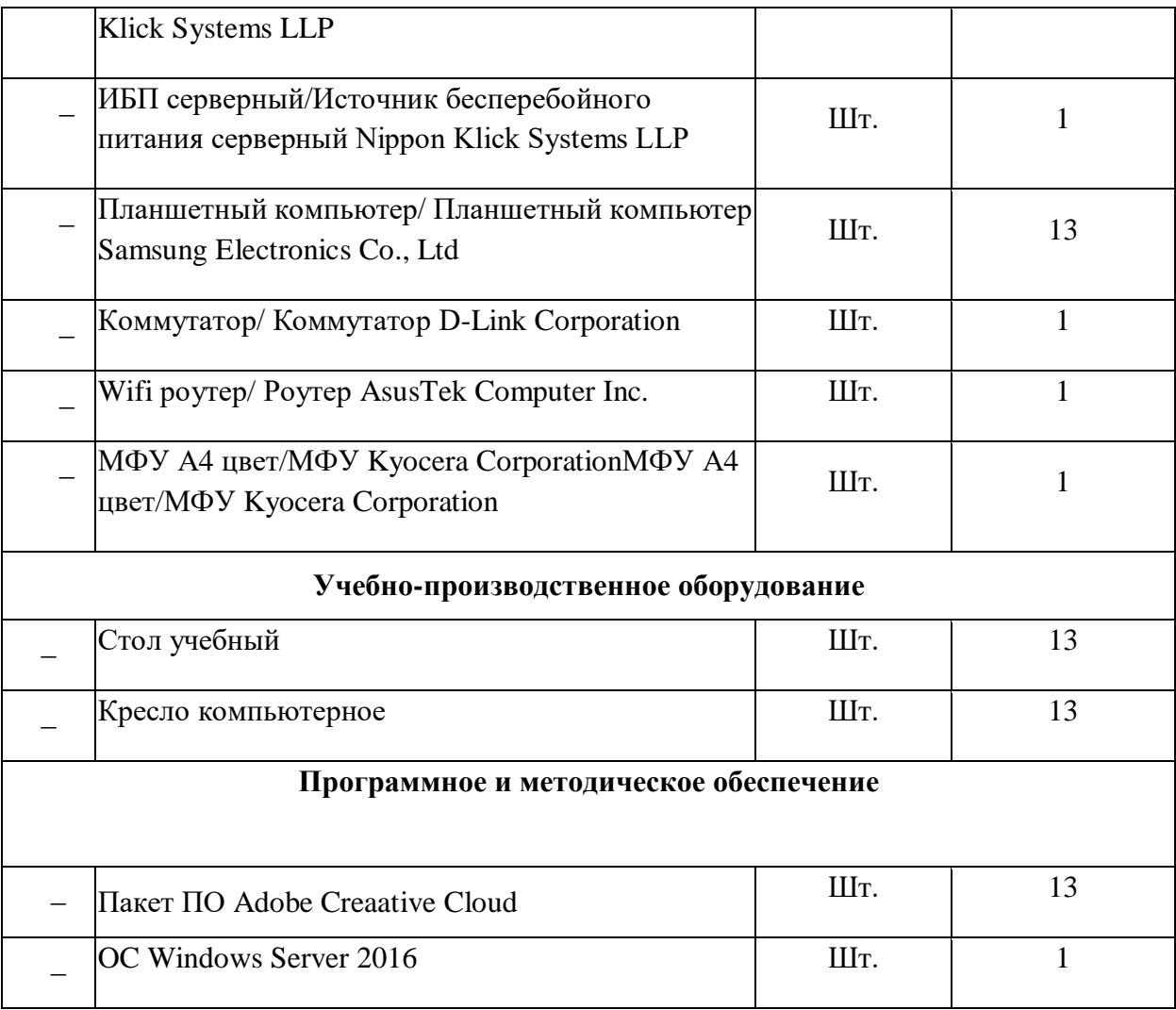

Информация об имеющейся для реализации образовательной программы учебноматериальной базе размещается на официальном сайте учреждения в информационнокоммуникационной сети «Интернет».

### **Информационное обеспечение обучения.**

Перечень рекомендуемых учебных изданий, Интернет-ресурсов, дополнительной литературы:

#### **4.2. Информационное обеспечение обучения**

# **Перечень рекомендуемых учебных изданий, Интернет-ресурсов, дополнительной литературы**

Основные источники:

- 1. Баев Б.П. Микропроцессорные системы бытовой техники. Учебник для вузов. Гриф УМО вузов России. – Издательство: Горячая линия — Телеком, 2012. – 480 с
- 2. Кузин А. В., Пескова С. А. Архитектура ЭВМ и вычислительных систем: Учебник. – М.: ФОРУМ: ИНФРА-М, 2016. – 352 с.
- 3. Партыка Т. Л., Попов И. И. Периферийные устройства вычислительной техники. М.: ФОРУМ, 2009. – 432 с.
- 4. Бройдо В. Л., Ильина О. П. Архитектура ЭВМ и систем. Издательство: Питер, 2006. –720 с.

Дополнительные источники:

- 1. Щелкунов Н.Н., Дианов А.П. Микропроцессорные средства и системы. М.: Радио и связь, 2009. – 288 с.
- 2. Сташин В. В., Урусов А. В., Мологонцева О.Ф. Проектирование цифровых устройств на однокристальных микроконтроллерах. – М.: Энергоатомиздат, 2009. - 224 с.

Интернет – ресурсы:

- 1. Электронный ресурс: MS Office 2007. Электронный видео учебник. Форма доступа: http://gigasize/ru
- 2. Электронный ресурс: Российское образование. Федеральный портал. Форма доступа <http://www.edu.ru/fast>

#### **4.3. Общие требования к организации образовательного процесса**

Обеспечение доступа каждого студента к информационным ресурсам (библиотечным фондам, компьютерным базам данных и др.), наличие учебников, учебно-методических, методических пособий, разработок и рекомендаций по всем дисциплинам, наглядных пособий, аудио-, видео- и мультимедийных материалов.

Занятия проводятся с демонстрацией видеофильмов, слайд-конспектов. Обучение ведётся с использованием контекстной технологии, работы в микрогруппах. Консультации проводятся по выполнению индивидуальных заданий.

Практические занятия ориентированы на приобретение умений создания программ на языке ассемблер.

Изучению модуля должно предшествовать такие дисциплины, как ОУДп.0и Информатика и ИКТ, параллельно реализовываться с ОП.05 Информационные технологии, ОП.07 Операционные системы и среды, ОП.09 Основы алгоритмизации и программирования.

Реализация программы модуля предполагает обязательную учебную и производственную практику.

Организация учебной практики на всех ее этапах направлена на: - выполнение государственных требований к минимуму содержания и уровню подготовки выпускников в соответствии с получаемой специальностью и присваиваемой квалификацией; непрерывность и последовательность овладения студентами профессиональной деятельностью в соответствии с программой практики. Содержание всех этапов учебной практики определяется рабочей программой производственной (профессиональной) практики. При проведении учебной практики учебная группа делится на подгруппы численностью не менее 8 человек. Практическое обучение первичным профессиональным умениям и навыкам проводится мастерами производственного обучения. В тех случаях, когда учебная практика является продолжением изучения дисциплин, она может проводиться преподавателями специальных дисциплин.

Производственная практика организуется на предприятиях в отделах информационных технологий.

В процессе инструктажа и показа элементов технологии применяют: технические средства обучения, стенды и плакаты. Инструктаж должен заканчиваться объяснением правил охраны труда по виду работы или операции. Перед началом инструктажа студентам должны быть выданы задания. После инструктажа студенты изучают выданные задания, структуру и правила техники безопасности на рабочем месте, затем, уяснив задание, приступают к работе и выполняют ее под наблюдением и контролем мастера производственного обучения. В конце рабочего дня мастер производственного обучения принимает выполненные студентами работы, обращает внимание на ошибки и недостатки, допущенные студентами, выставляет им оценки и объясняет, какие вопросы будут отрабатываться на следующих занятиях. Присвоение студентам квалификационного разряда по одной из рабочих профессий производится на основании материалов прохождения учебной практики и квалификационных экзаменов. Для проведения квалификационных экзаменов назначается квалификационная комиссия. При этом после сдачи квалификационных экзаменов возможно присвоение студентам квалификационных разрядов по рабочей профессии. В период учебной практики на базе учебного заведения используются такие формы обучения: работа по индивидуальным заданиям, в ученических бригадах, в составе производственных бригад, уроки производственного обучения, практикумы, экскурсии на передовые производственные предприятия.

# **5. КОНТРОЛЬ И ОЦЕНКА РЕЗУЛЬТАТОВ ОСВОЕНИЯ ПРОФЕССИОНАЛЬНОГО МОДУЛЯ (ВИДА ПРОФЕССИОНАЛЬНОЙ ДЕЯТЕЛЬНОСТИ)**

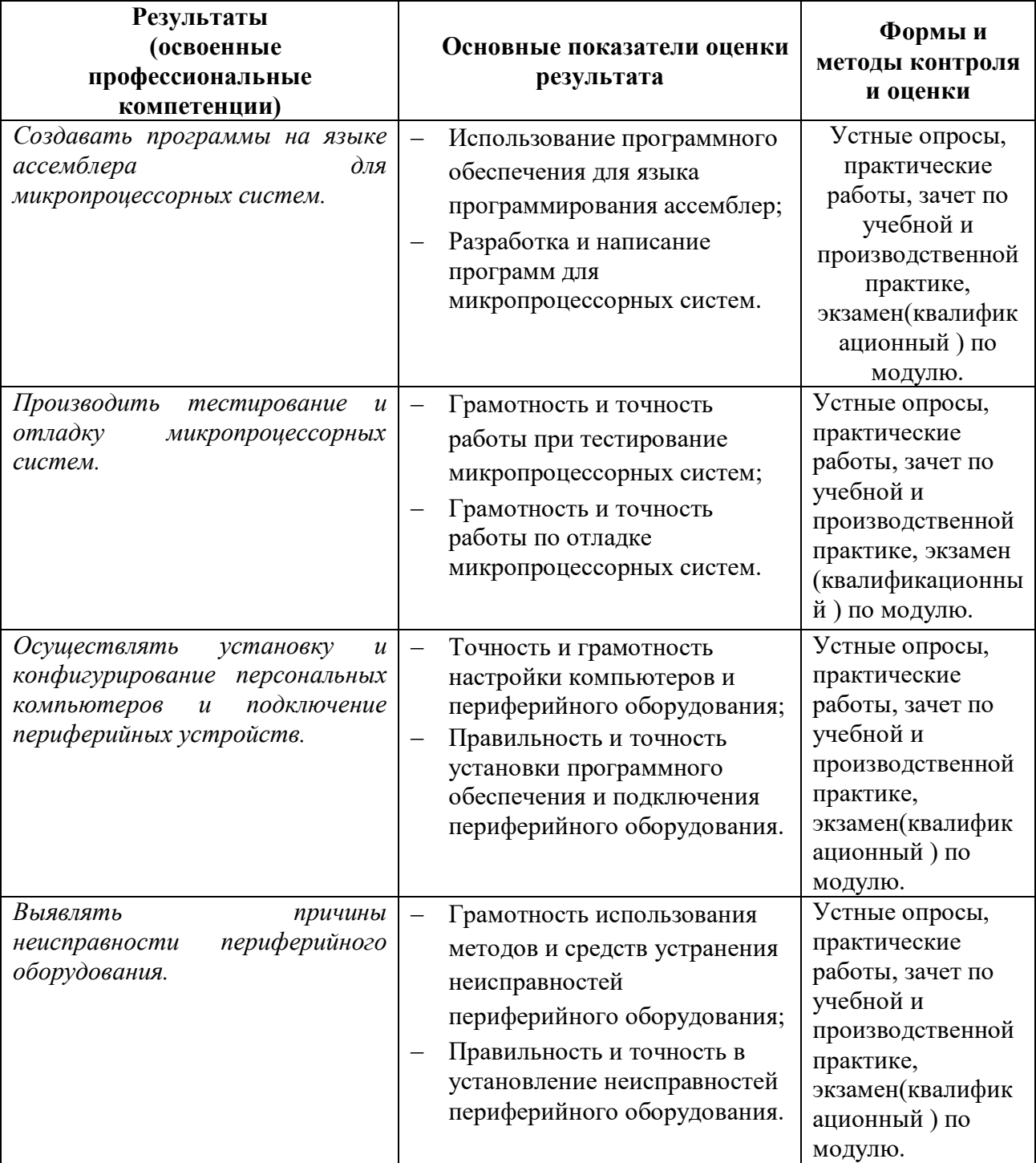

Формы и методы контроля и оценки результатов обучения должны позволять проверять у обучающихся не только сформированность профессиональных компетенций, но и развитие общих компетенций и обеспечивающих их умений.

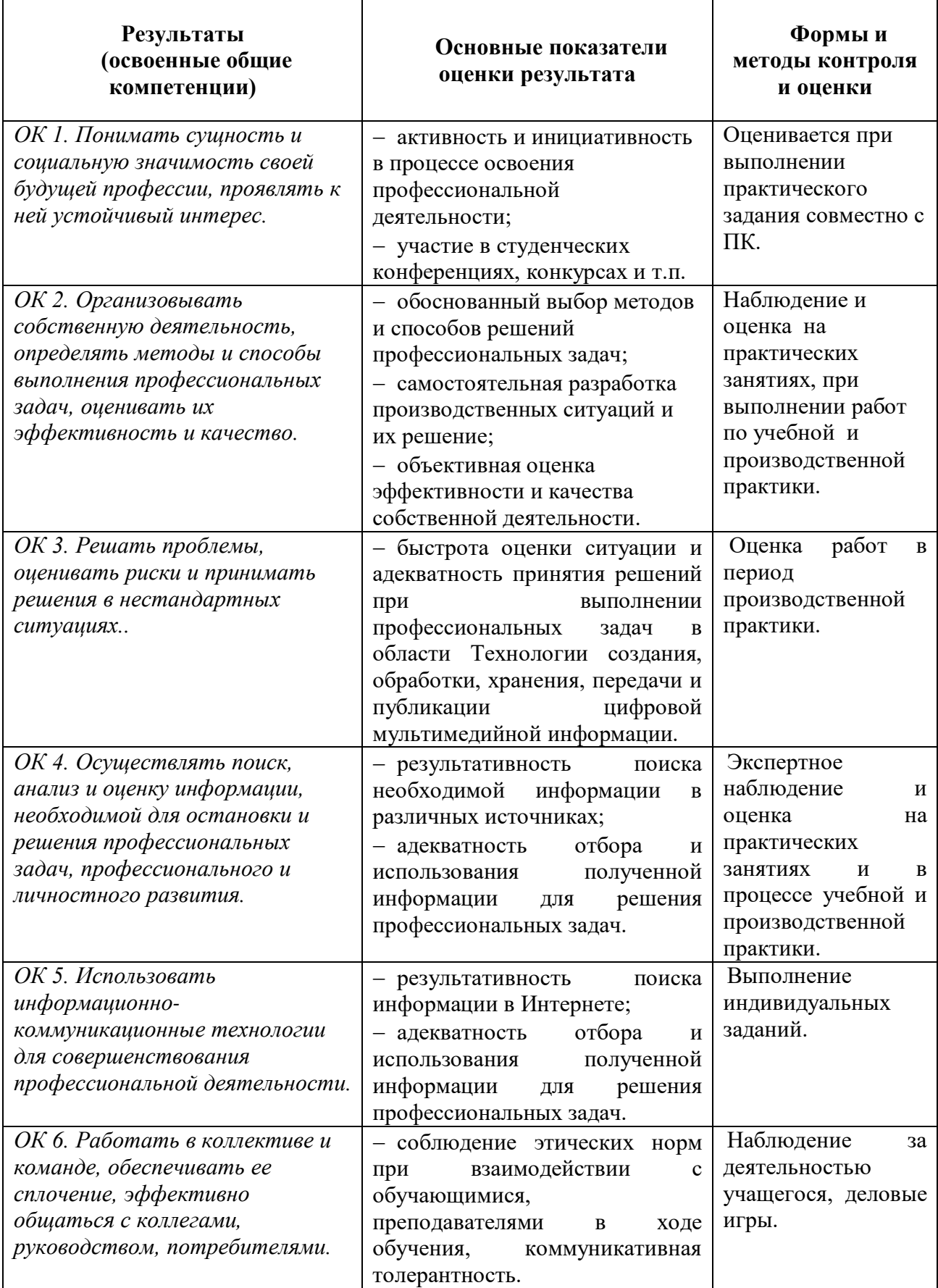

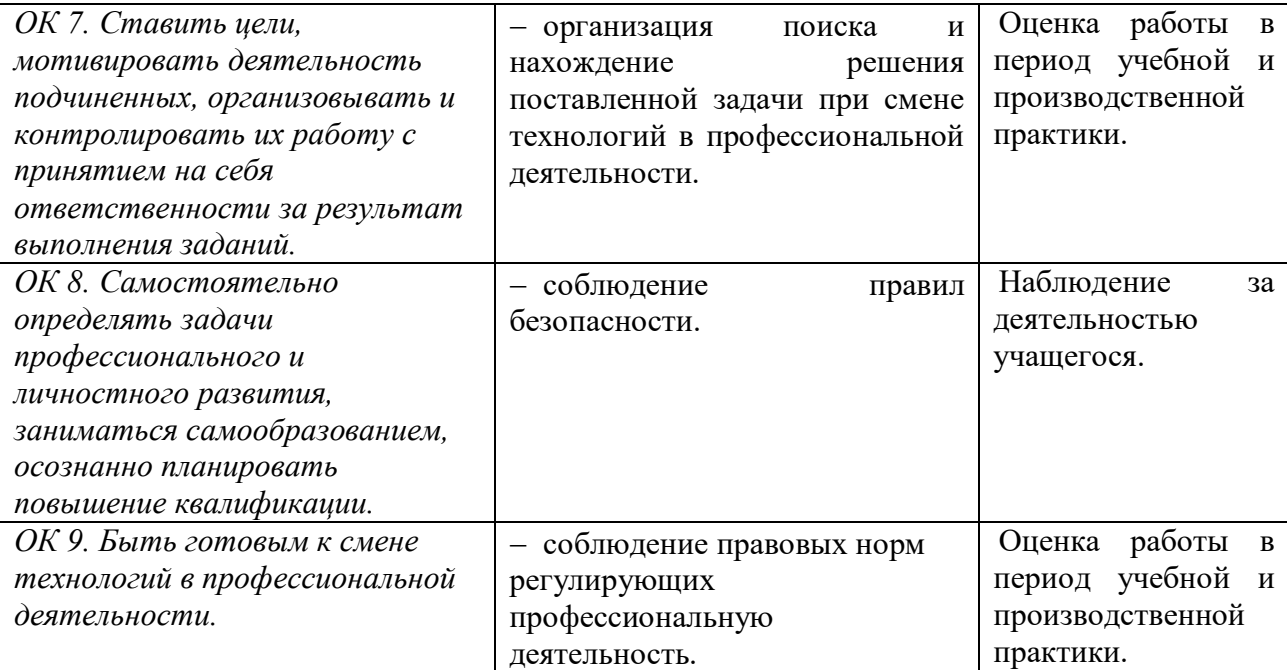